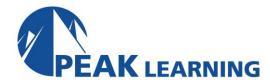

# **Apache Tomcat Administration for Linux (3 Days)**

This Tomcat Administration for Linux class covers the important topics of administering the Tomcat server including installation, directory structure, configuration using server.xml, web application deployment, the manager tool, JNDI data sources, logging, and monitoring and management of the server.

Note: This course is appropriate for users of all versions of Tomcat.

## **COURSE BENEFITS**

- Learn about the history of Tomcat.
- Learn how to install Tomcat
- Learn about the directory structure and batch files.
- Learn how to configure Tomcat.
- Learn how to work with Web applications.
- Learn to work with the Tomcat Manager including how to assign security roles.
- Learn to work with JNDI data sources and JDBC
- Learn about security and permissions.
- Learn how to generate a keystore file.
- Learn logging techniques.
- Learn how to monitor Tomcat's performance.
- Learn about clustering including directory setup.

# **AVAILABLE DELIVERY METHODS**

## **Public Class**

Public expert-led online training from the convenience of your home, office or anywhere with an internet connection. Guaranteed to run .

#### **Private Class**

Private classes are delivered for groups at your offices or a location of your choice.

## **COURSE OUTLINE**

## **Tomcat Introduction**

History of Tomcat
Version Number and Features
Tomcat Components
Catalina
Jasper
Coyote

JEE Overview
MVC Design Pattern
Servlets/JSP
Directory Structure

# **Installing Tomcat**

JNDI

Download
Installation
Environment Variables
Starting the Server
Verifying Server Operation
Stopping the Server

# **Tomcat Directory Structure**

Batch files in /bin .exe files /conf server.xml context.xml web.xml /logs /webapps /lib /work /temp

# **Configuring Tomcat**

Role of serverxml
Instance Layout
Server
Service
Virtual Host
Context
serverxml elements
<Server>

<Service>

```
<Connector>
```

<Engine>

<Host>

<Context>

<Realm>

<Valve>

# **Deploying Web Applications**

JEE Specification for Web Applications

Servlets and JSP

Model View Controller (MVC) Design Pattern

**Directory Structure** 

web.xml

**Document Base** 

Context and the Document Base

**Default Context Descriptor** 

Placing the Web Application Folders and Files under the Application Base

Deploying a WAR file

AutoDeploy

# **The Tomcat Manager**

/manager Web Application

**Managing Web Applications** 

Deploying

**Listing Deployed Applications** 

**Reload Existing Applications** 

Starting/Stopping

Undeploying

**Listing Server Status** 

Listing Security Roles in the User Database

## **JNDI Data Sources and JDBC**

JNDI

JDBC

**Drivers** 

Data Sources in JDBC 20 and Later

**Connection Pooling** 

**Commons Database Connection Pooling** 

Installation

Guarding against Application Program Failure

Configuration

**Data Source Definition** 

Web Application contextxml

contextxml in /conf

GlobalNamingResources in serverxml

**Troubleshooting** 

#### Security

Web Application Security
Java SecurityManager
Overview
Standard Permissions
Tomcat Permissions
Starting Tomcat with a Security Manager Using the Default Policy File
Secure Socket Layer (SSL)
Generating a keystore File
Modifications to serverxml for SSL Support in Tomcat
tomcat-usersxml

## Logging

Logging Overview
Web Application Logging Techniques
javautillogging
javaxservletServletContext
log4j

# **Monitoring and Performance Tuning Tomcat**

Tomcat
JVM
JMX (Java Management Extensions)
JMX MBeans in Tomcat
Engine
JKMain
String Cache
Server
Users
Configuring Tomcat to use MBeans
Accessing MBeans
jconsole
jVisualVM
PSI Probe

# Clustering

Using Clustering for Replication and Load Balancing
Running Multiple Instances of Tomcat
Directory Setup
Port Number Modifications
All to All with DeltaManager
Backup to One Cluster with BackupManager
Enabling Session Replication
Session Persistence Using Shared File System
Session Persistence using Shared Database: Database Table
In-memory Replication Using SimpleTcpCluster
Load Balancing Using mod\_jk Connector to Apache2x Web Server

# **CLASS MATERIALS**

Each student will receive a comprehensive set of materials, including course notes and all the class examples.

# **CLASS PREREQUISITES**

Experience in the following would be useful for this Tomcat class:

• Experience with Java is helpful.